## <span id="page-0-0"></span>**Programação Moldagem (CCPMPF020)**

Esta documentação é válida para todas as versões do Consistem ERP.

## **Pré-Requisitos**

Não há.

## **Acesso**

Módulo: Industrial - PPCP - Padrão

Grupo: Programação Metalúrgica

[Programação Metalúrgica \(CCPMPF015\)](https://centraldeajuda.consistem.com.br/pages/viewpage.action?pageId=246979077)

Botão **Programar Moldes**

## **Visão Geral**

O objetivo deste programa é efetuar a programação de moldagem dos itens de pedidos de venda selecionados no programa [Programação Metalúrgica](https://centraldeajuda.consistem.com.br/pages/viewpage.action?pageId=246979077)  [\(CCPMPF015\)](https://centraldeajuda.consistem.com.br/pages/viewpage.action?pageId=246979077).

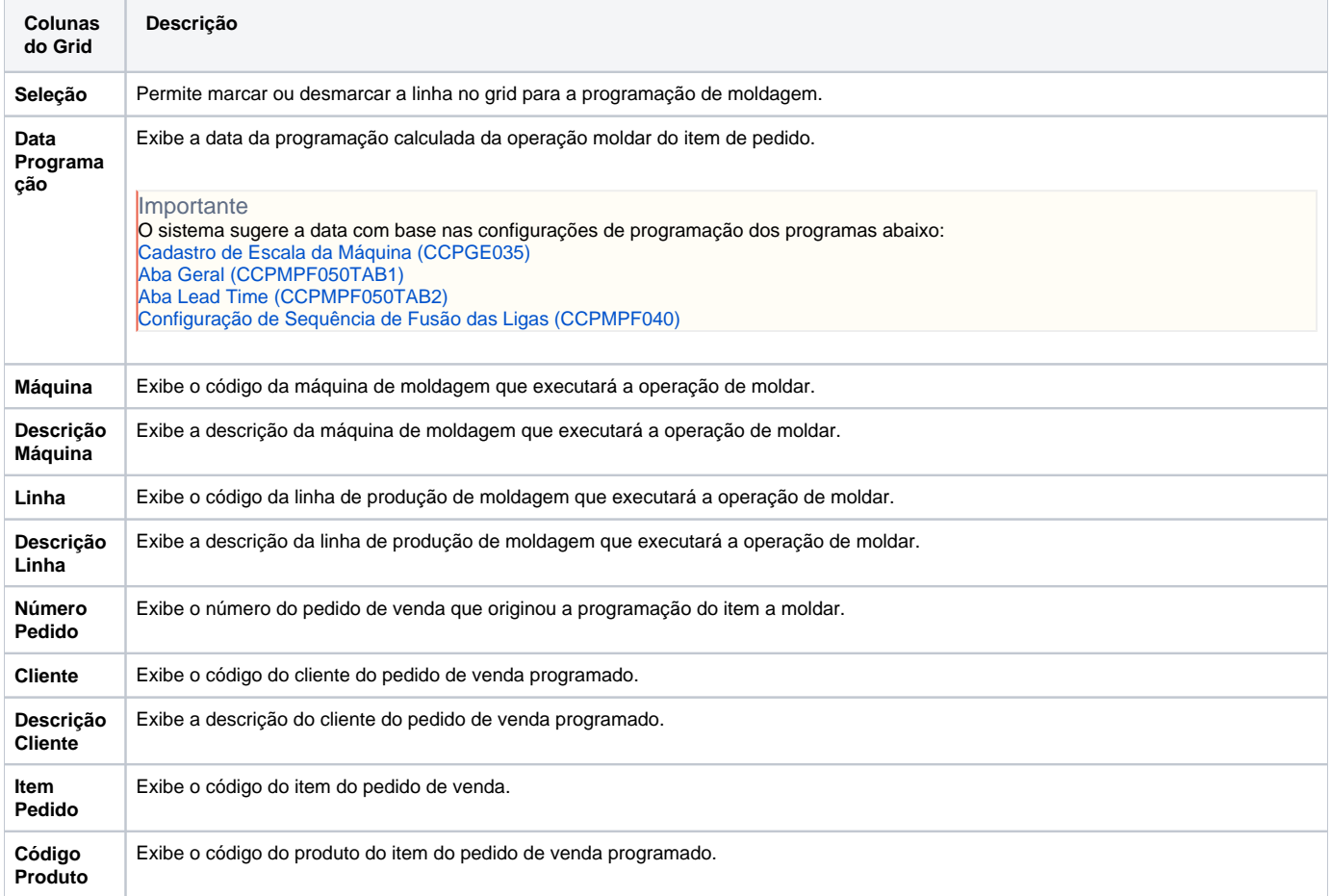

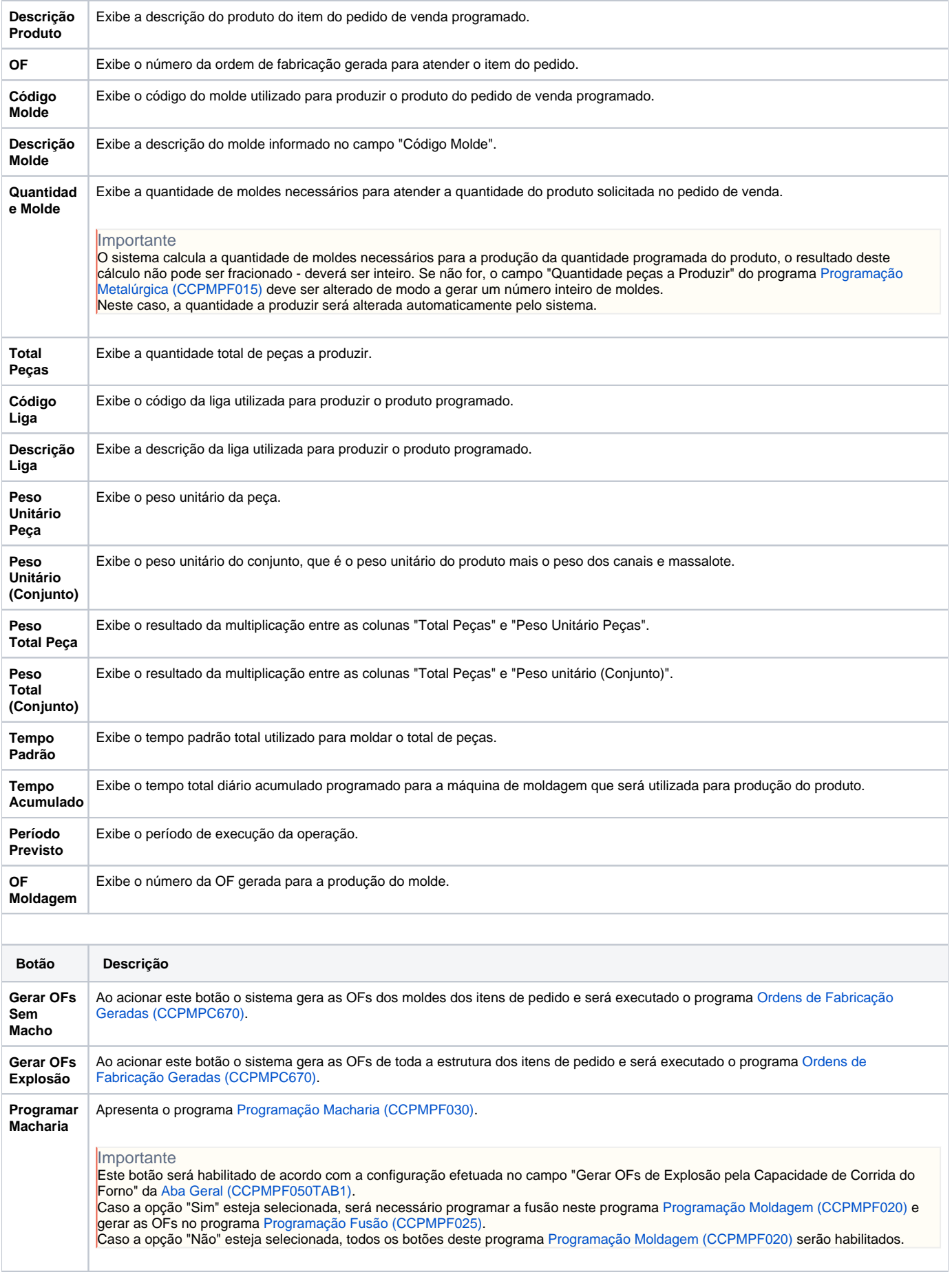

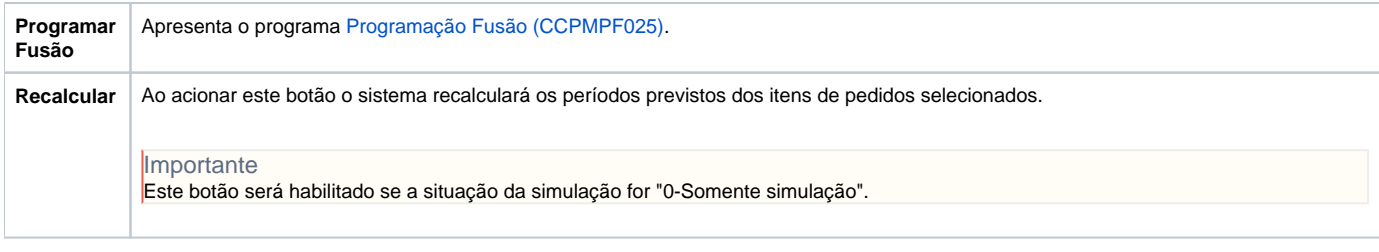

Atenção

As descrições das principais funcionalidades do sistema estão disponíveis na documentação do [Consistem ERP Componentes.](http://centraldeajuda.consistem.com.br/pages/viewpage.action?pageId=56295436) A utilização incorreta deste programa pode ocasionar problemas no funcionamento do sistema e nas integrações entre módulos.

Exportar PDF

Esse conteúdo foi útil?

Sim Não